Multi-[Dimensional](#page-1-0) Integration

[Monte Carlo](#page-4-0) Integration Monte Carlo [Sampling Method](#page-8-0) Monte Carlo [Mean-Value Method](#page-9-0)

<span id="page-0-0"></span>[Monte Carlo](#page-10-0) Example

## Computational Physics Lab

# Multi-Dimensional & Monte Carlo Integration

04/21/2009

**KOD CONTRACT A BOAR KOD** 

## **Outline**

**YO A GRANGE YEAR HOLE** 

#### [Computational](#page-0-0) Physics Lab

#### Multi-[Dimensional](#page-1-0) Integration

#### [Monte Carlo](#page-4-0) Integration Monte Carlo [Sampling Method](#page-8-0) Monte Carlo [Mean-Value Method](#page-9-0)

[Monte Carlo](#page-10-0) Example

### 1 [Multi-Dimensional Integration](#page-1-0)

**[Monte Carlo Integration](#page-4-0)** [Monte Carlo Sampling Method](#page-8-0) [Monte Carlo Mean-Value Method](#page-9-0)

<span id="page-1-0"></span>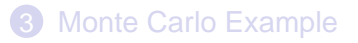

#### Multi-[Dimensional](#page-1-0) Integration

#### [Monte Carlo](#page-4-0) Monte Carlo [Sampling Method](#page-8-0) Monte Carlo [Mean-Value Method](#page-9-0)

xa

[Monte Carlo](#page-10-0) Example

# Multi-Dimensional Integration

$$
\int_{x_a}^{x_b} \int_{y_a}^{y_b} f(x, y) dx dy
$$
\n
$$
\int_{x_a}^{x_b} f(x) dx, \quad \text{where} \quad f(x) = \int_{y_a}^{y_b} f(x, y) dy
$$

### Solve by Series Integration

- Newton-Cotes
- Trapezoidal
- 3-Point Simpson

 $\rightarrow$  For N points in each integral, there are  $N^2$  calculations.

**YO A GRANGE YEAR HOLE** 

#### Multi-Dimensional Integration

#### Monte Carlo Monte Carlo Sampling Method Monte Carlo Mean-Value Method

Monte Carlo Example

# **Multi-Dimensional Integration**

Example: Atomic Physics

$$
I = \int_{0}^{1} dx_1 \int_{0}^{1} dx_2 \dots \int_{0}^{1} dx_{12} f(x_1, x_2, \dots x_{12})
$$

3 Dimensions/electron  $*$  4 electrons = 12 Dimensions

For 100 points in each integration, there are  $100^{12} = 10^{24}$  calculations

Assuming 1 Giga evaluations/sec, it would take over 107 years!!!!

## **Outline**

イロト イ押 トイヨ トイヨ トーヨー

 $2Q$ 

#### [Computational](#page-0-0) Physics Lab

Multi-[Dimensional](#page-1-0) Integration

#### [Monte Carlo](#page-4-0) Integration

Monte Carlo [Sampling Method](#page-8-0) Monte Carlo [Mean-Value Method](#page-9-0)

[Monte Carlo](#page-10-0) Example

### **[Multi-Dimensional Integration](#page-1-0)**

### 2 [Monte Carlo Integration](#page-4-0)

[Monte Carlo Sampling Method](#page-8-0) [Monte Carlo Mean-Value Method](#page-9-0)

<span id="page-4-0"></span>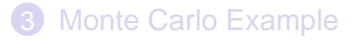

Multi-[Dimensional](#page-1-0) **Integration** 

#### [Monte Carlo](#page-4-0) Integration

Monte Carlo [Sampling Method](#page-8-0) Monte Carlo [Mean-Value Method](#page-9-0)

[Monte Carlo](#page-10-0) Example

# Monte Carlo Integration

**YO A GRANGE YEAR HOLE** 

### Using Random Numbers to Solve Integrals

Monte Carlo methods provide an alternative method of calculating an integral.

Multi-**[Dimensional](#page-1-0) Integration** 

#### [Monte Carlo](#page-4-0) Integration

Monte Carlo [Sampling Method](#page-8-0) Monte Carlo [Mean-Value Method](#page-9-0)

[Monte Carlo](#page-10-0) Example

# Pseudo-Random Numbers

# drand48()

## SYNOPSIS

#include <cstdlib>

double drand48(void); void srand48(long int seedval);

The function drand(48) generates uniformly distributed pseudorandom number between [0.0,1.0). This method uses a linear congruential algorithm and 48-bit integer arithmetic.

Seed Generator time\_t t; included in <ctime> double randomX = srand48(time(&t));

Get Random Number

 $xMin + (xMax - xMin) \cdot dram 48$ ;

**YO A GRANGE YEAR HOLE** 

Multi-[Dimensional](#page-1-0) **Integration** 

#### [Monte Carlo](#page-4-0) Integration

Monte Carlo [Sampling Method](#page-8-0) Monte Carlo [Mean-Value Method](#page-9-0)

[Monte Carlo](#page-10-0) Example

# Monte Carlo Techniques

**YO A GRANGE YEAR HOLE** 

Two of the most common ways to employ Monte Carlo techniques are:

- Monte Carlo Sampling Method
- Monte Carlo Mean-Value Method

Multi-[Dimensional](#page-1-0) **Integration** 

### [Monte Carlo](#page-4-0)

Monte Carlo [Sampling Method](#page-8-0)

Monte Carlo [Mean-Value Method](#page-9-0)

[Monte Carlo](#page-10-0) Example

# Monte Carlo Sampling Method

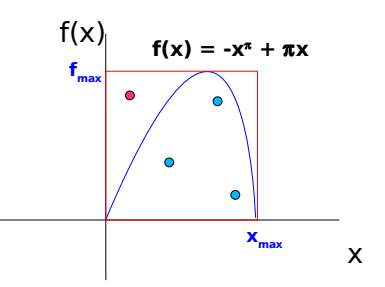

Box off the region of integration and calculate the area of the box.

- Randomly place points in the box.
- Count # of points in the box versus # of points under the function.

**ADD CERTIFIED A EN AUGH** 

<span id="page-8-0"></span>• Area 
$$
f(x)
$$
 = Area<sub>box</sub> \*  $\frac{N_{f(x)}}{N_{box}}$ 

Multi-[Dimensional](#page-1-0) **Integration** 

[Monte Carlo](#page-4-0) Monte Carlo [Sampling Method](#page-8-0)

Monte Carlo [Mean-Value Method](#page-9-0)

[Monte Carlo](#page-10-0) Example

## Monte Carlo Mean-Value Method

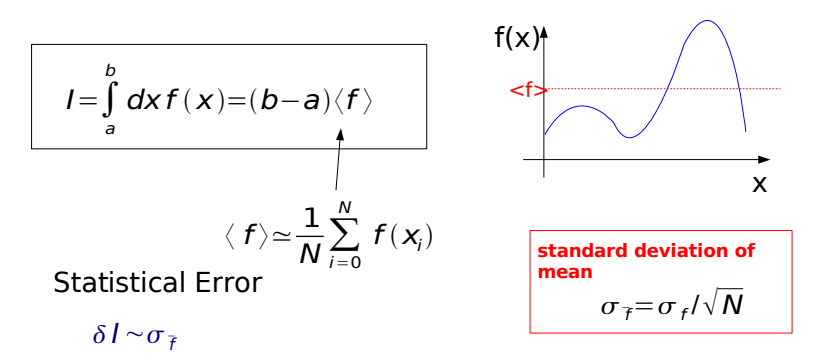

<span id="page-9-0"></span>Integration using the Monte Carlo method is done by averaging the value of the function at randomly selected points within the integration interval.

## **Outline**

**ADD CERTIFIED A EN AUGH** 

#### [Computational](#page-0-0) Physics Lab

Multi-[Dimensional](#page-1-0) Integration

[Monte Carlo](#page-4-0) Integration Monte Carlo [Sampling Method](#page-8-0) Monte Carlo [Mean-Value Method](#page-9-0)

[Monte Carlo](#page-10-0) Example

### **[Multi-Dimensional Integration](#page-1-0)**

**[Monte Carlo Integration](#page-4-0)** [Monte Carlo Sampling Method](#page-8-0) [Monte Carlo Mean-Value Method](#page-9-0)

<span id="page-10-0"></span>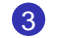

### 3 [Monte Carlo Example](#page-10-0)

#### Multi-[Dimensional](#page-1-0) **Integration**

[Monte Carlo](#page-4-0) Monte Carlo [Sampling Method](#page-8-0) Monte Carlo [Mean-Value Method](#page-9-0)

[Monte Carlo](#page-10-0) Example

# Monte Carlo Example

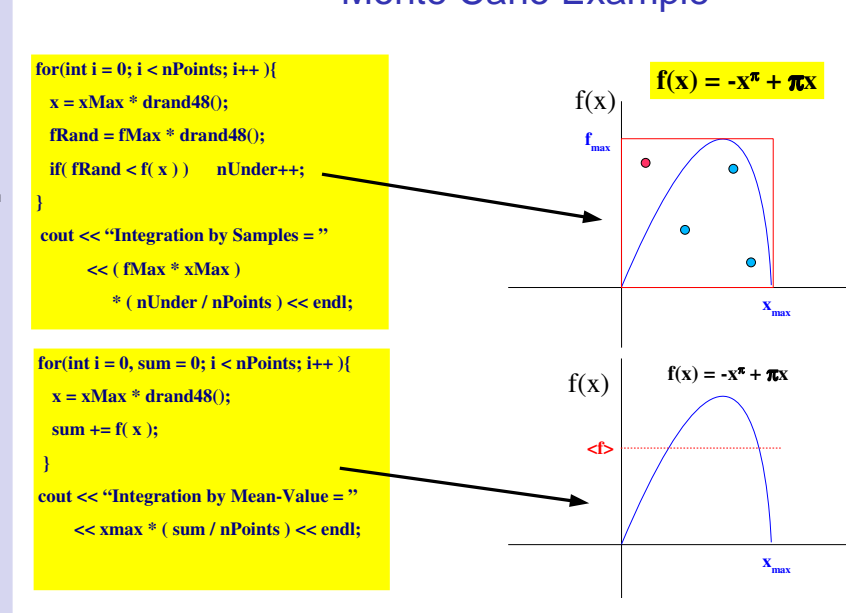

4 ロ > 4 何 > 4 ヨ > 4 ヨ > 1 ÷.  $2Q$ 

Multi-Dimensional Integration

Monte Carlo Monte Carlo Sampling Method Monte Carlo Mean-Value Method

Monte Carlo Example

# Multi-Dimensional Monte Carlo

- $\bullet$  Easy to generalize mean-value integration to many dimensions
- ◆ Monte Carlo error is statistical
	- $\triangleleft$  decreases as 1/sqrt(N)

2-Dimensions

$$
I = \int_{a}^{b} dx_1 \int_{c}^{d} dx_2 f(x, y) \simeq (b-a)(d-c) * \frac{1}{N} \sum_{i}^{N} f(x_i, y_i)
$$

**ADD CERTIFIED A EN AUGH** 

Multi-Dimensional Integration

Monte Carlo Monte Carlo Sampling Method Monte Carlo Mean-Value Method

Monte Carlo Example

# **Multi-Dimensional Integration**

Example: Atomic Physics

$$
I = \int_{0}^{1} dx_1 \int_{0}^{1} dx_2 \dots \int_{0}^{1} dx_{12} f(x_1, x_2, \dots x_{12})
$$

3 Dimensions/electron  $*$  4 electrons = 12 Dimensions

**ADD CERTIFIED A EN AUGH** 

$$
\simeq (1\!-\!0)^{\mathbb{Z}}*\!\frac{1}{N}\sum_{i}^{N}\;f(x_{1}^{\;i}\;\;x_{2}^{\;i}\;\ldots\;\;x_{n}^{\;i})
$$

For  $N=10^6$  random points in the MC integration there are  $\sim 10^6$  calculations

<span id="page-13-0"></span>compare to Assuming 1 Giga evaluations/sec, It would take  $\sim 10^{-3}$  sec